**DeEgger Embedder Crack**

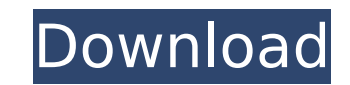

**DeEgger Embedder 1.21 Crack With Product Key Free [Mac/Win]**

You've probably been there, or perhaps are there. You go to your hard drive, pick a particular file, then realise that you forgot to check it on archive or backup. Then you open a file in your archive software and realise that it was there all along, and you just never realised. Now you have two choices: Either you delete the file from your hard drive, or you don't let anyone find out that it's there. In the first case, the only person who's aware of the secret is you. But in the second case, you have to double check everything that's on your hard drive, and you may find out that there are hidden files that you should not have seen. On top of that, having a file that's been deleted from your hard drive is a potential source of problems. Someone may restore it from backup or archive, or it may be recoverable by virtue of long forgotten forensic techniques, as simple as an image file scan to an exe binary. One particular example of this is Internet protocols that are designed so that they produce gaps in the file name. We wanted to help people who choose to hide something as opposed to to delete it. DeEgger Embedder is an application to upload your files and then embed them into other files. That way you can have a "secret" file, but it's impossible to recover it without decrypting the original file. Thanks to a built-in hash engine we can protect embedded file from accidental decryption, recovering and accidental revealing of any embedded file from the original file. Also, DeEgger Embedder includes a feature for changing timestamp of the original file, this makes your secret files appear to have different timestamp on the original file. DeEgger Embedder allows you to use various types of files to act as containers, such as.AVI,.JPG,.PNG,.MP3 and ZIP files. More information: deeggerembedder.com You've probably been there, or perhaps are there. You go to your hard drive, pick a particular file, then realise that you forgot to check it on archive or backup. Then you open a file in your archive software and realise that it was there all along, and you just never realised. Now you have two choices: Either you delete the file from your hard drive, or you don't let anyone find out that it's there. In the first case,

## **DeEgger Embedder 1.21 Keygen For (LifeTime) Free Download [Mac/Win]**

Tom's Hardware Guide DeEgger Embedder is a small software application whose purpose is to help you hide your sensitive files from prying eyes by embedding them into other media items, such as AVI, JPG, PNG, MP3, or other file format. The host file looks like just another item stored in your computer and can be opened using the same default program. User-friendly layout You are welcomed by a well-organized set of functions that allows you to add files in the working environment using the built-in browse button or drag-and-drop support. What's more, you can check out the Log section for additional information about the entire process. Hide a file within another one DeEgger Embedder gives you the possibility to select a host file where you can conceal the sensitive data and pick the private items that you want to hide. Basically, it proves to be nothing more than a child's play to work with this utility, as you only need to press on the "Combine" button and choose the saving directory and filename in order to bring the task to an end. In order to extract the embedded files, you are required to use the feature included in the app. Configuration settings The tool comes bundled with several dedicated parameters that help you activate the read-only mode for the current file, modify the timestamp, as well as choose between different embedding modes that allow you to include multiple files into a single host, hide files in multiple hosts, or opt for a parallel embedding. What it lacks On the downside, the utility doesn't offer support for a compression mode, so the generated files are quite large and this may raise some suspicions to other users. You cannot password-protect the application with the aid of a master password, so others may easily access and alter your configuration settings. Bottom line All in all, DeEgger Embedder comes packed with a handy suite of features for helping you conceal private files into other media items. On the right are the encryption parameters that allow you to "hide" your sensitive data from others. DeEgger Embedder DeEgger Embedder is a small software application whose purpose is to help you hide your sensitive files from prying eyes by embedding them into other media items, such as AVI, JPG, PNG, MP3, or other file format. b7e8fdf5c8

## **DeEgger Embedder 1.21**

DeEgger Embedder is a small software application whose purpose is to help you hide your sensitive files from prying eyes by embedding them into other media items, such as AVI, JPG, PNG, MP3, or other file format. The host file looks like just another item stored in your computer and can be opened using the same default program. User-friendly layout You are welcomed by a well-organized set of functions that allows you to add files in the working environment using the built-in browse button or drag-and-drop support. What's more, you can check out the Log section for additional information about the entire process. Hide a file within another one DeEgger Embedder gives you the possibility to select a host file where you can conceal the sensitive data and pick the private items that you want to hide. Basically, it proves to be nothing more than a child's play to work with this utility, as you only need to press on the "Combine" button and choose the saving directory and filename in order to bring the task to an end. In order to extract the embedded files, you are required to use the feature included in the app. Configuration settings The tool comes bundled with several dedicated parameters that help you activate the read-only mode for the current file, modify the timestamp, as well as choose between different embedding modes that allow you to include multiple files into a single host, hide files in multiple hosts, or opt for a parallel embedding. What it lacks On the downside, the utility doesn't offer support for a compression mode, so the generated files are quite large and this may raise some suspicions to other users. You cannot password-protect the application with the aid of a master password, so others may easily access and alter your configuration settings. Bottom line All in all, DeEgger Embedder comes packed with a handy suite of features for helping you conceal private files into other media items. Support for File Sharing (Direct Links) Official Website Version: 8.37 Installs: 1-10,000 RAM: 150MB Price: Free DeEgger Embedder is a small software application whose purpose is to help you hide your sensitive files from prying eyes by embedding them into other media items, such as AVI, JPG,

In order to hide a file to different hosts, a sophisticated method called "embedding" is used. The process involves creating a new host from scratch and converting the file with a random name into another media format. DeEgger Embedder Requirements: • Windows •.NET Framework 4.5 or newer (4.7 is recommended) • Reg Key: HKCR\Embedder Hide Plugin for Windows Key You can hide your Windows Key so that other users can't easily guess your Windows login. Settings: • Set a key for Windows logon (Default is the Enter key) • Set if you want Hide the key in the quick login dialog • Set if you want Hide the key in the logon screen Hide Windows Local Key You can hide your Windows Local key so that other users can't easily guess your Windows login. Settings: • Set a key for Windows logon (Default is the Enter key) • Set if you want Hide the key in the quick login dialog • Set if you want Hide the key in the logon screen Hide Windows Local Key You can hide your Windows Local key so that other users can't easily guess your Windows login. Settings: • Set a key for Windows logon (Default is the Enter key) • Set if you want Hide the key in the quick login dialog • Set if you want Hide the key in the logon screen Hide Windows Local Key You can hide your Windows Local key so that other users can't easily guess your Windows login. Settings: • Set a key for Windows logon (Default is the Enter key) • Set if you want Hide the key in the quick login dialog • Set if you want Hide the key in the logon screen Hide Windows Key (Windows 10 Only) Windows 10 only. You can hide your Windows password so that other users can't easily guess your Windows login. Settings: • Set a key for Windows logon (Default is the Enter key) • Set if you want Hide the key in the quick login dialog • Set if you want Hide the key in the logon screen Hide Windows Key (Windows 10 Only) Windows 10 only. You can hide your Windows password so that other users can't easily guess your Windows login. Settings: • Set a key for

## **What's New in the DeEgger Embedder?**

## **System Requirements:**

Operating System: macOS 10.14 Mojave 10.14 Processor: Intel i5 or higher Memory: 4 GB RAM Graphics: Intel HD Graphics Storage: 8 GB available space After installing the new OS version, I chose to install again the last beta version I used before the last beta version for the last few months: KB4524101 Now, how does it work? It looks like a simpler version of all the big containers that I have on my desktop. I just drag the big container and

<https://www.cbdxpress.eu/wp-content/uploads/Xmouse.pdf> <https://aquadiscovery.ru/wp-content/uploads/2022/07/isavytg.pdf> <https://guaraparadise.com/2022/07/04/easy-video-to-mp4-converter-crack/> <https://holidaygifts.review/auto-image-extractor-crack-registration-code/> <https://wakelet.com/wake/mRuRUdDKSy0EbqJABxAVm> <https://skyrinichjounreau.wixsite.com/kontcivesche/post/liquid-crack-download-32-64bit> <https://magic-lamps.com/2022/07/04/cryptoknife-2018-crack-mac-win-latest/> <https://ebbsarrivals.com/2022/07/04/beclean-keygen-for-lifetime-free-download-2022/> [https://paddock.trke.rs/upload/files/2022/07/4LRzOY5QO5LeBvq2YW1F\\_04\\_45d3a90e628bcc4bbb4fb1dc374f6268\\_file.pdf](https://paddock.trke.rs/upload/files/2022/07/4LRzOY5QO5LeBvq2YW1F_04_45d3a90e628bcc4bbb4fb1dc374f6268_file.pdf) <https://dartdessilikottpho.wixsite.com/innafumon/post/wincomm-7-0-0-registration-code-download-for-windows-april-2022> <https://www.tnrhcp.com/wp-content/uploads/2022/07/alarbart.pdf> <https://learnandgrowbd.com/2022/07/04/nerpagui-3-2-1-crack-activation-key-download/> <https://skylightbwy.com/ps1exec-crack-free-registration-code-free-updated-2022/> <https://engagementlandschaft.de/wp-content/uploads/2022/07/zepfla.pdf> [https://social.deospace.com/upload/files/2022/07/KNh9zit2vwQtCcqXLPUT\\_04\\_04308c03a6eea47cbfa350942477c4d2\\_file.pdf](https://social.deospace.com/upload/files/2022/07/KNh9zit2vwQtCcqXLPUT_04_04308c03a6eea47cbfa350942477c4d2_file.pdf) <https://mandarinrecruitment.com/system/files/webform/easy-nearmap-downloader.pdf> <http://www.ndvadvisers.com/?p=> [https://sharingourwealth.com/social/upload/files/2022/07/NZNZBtGncwELZouEVifv\\_04\\_04308c03a6eea47cbfa350942477c4d2\\_file.pdf](https://sharingourwealth.com/social/upload/files/2022/07/NZNZBtGncwELZouEVifv_04_04308c03a6eea47cbfa350942477c4d2_file.pdf) <https://noobkit.com/kol-grep-crack-activator-download/> <https://theangelicconnections.com/windows-log-inspector-crack-full-product-key-download-pc-windows/>